# **Off Campus Access to Online Resources**

All UCLA students, staff, and faculty can access the UCLA Library's online resources from off-campus. In order to do so, you must have a **UCLA Logon ID** and **configure your computer**.

## **UCLA Logon ID**

Your UCLA Logon ID is usually created when you first enroll in classes or accept a staff or faculty appointment. You can check your Logon ID status, or request a Logon ID if you don't have one, at **https://logon.ucla.edu**.

### **Configure Your Computer**

You can choose to use either the UCLA **proxy server** or the UCLA **VPN** (virtual private network). Both of these systems are managed by the Bruin OnLine (BOL) office. Contact BOL technical support staff at **https://www.it.ucla.edu/bol/contact-bruin-online**.

# **Proxy Server VPN Client**

A setting in your web browser. If you use multiple browsers, you need to configure each individually.

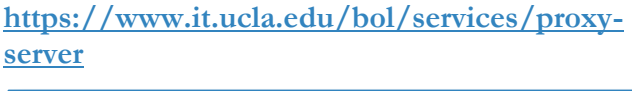

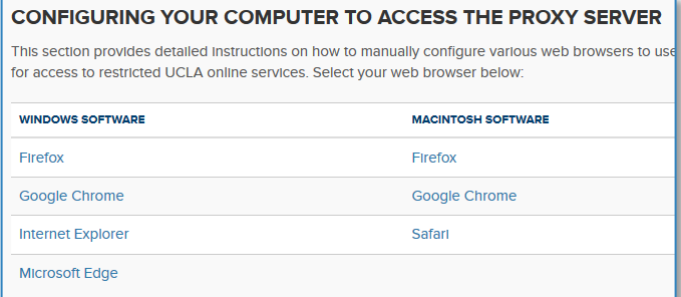

Whenever you visit a restricted site, your browser will be temporarily diverted to a UCLA logon page. Once logged in, you'll be returned to the original web site with full access. Authentication will remain active for all restricted sites until you close your browser.

Welcome to logon.ucla.edu The UCLA Logon ID is your campus online identifier<br>with access to Bruin OnLine services such as an e-<br>called a Bruin OnLine ID or BOLid. · Create UCLA Logon ID · Manage UCLA Logon ID · Manage Email Preferences · Look Up UCLA Logon ID · Change Password · Reset Password · Set Security Question

Download and install the client software, or use your computer's built-in VPN client (available on most mobile devices and newer desktops/laptops).

**https://www.it.ucla.edu/bol/services/virtualprivate-network-vpn-clients**

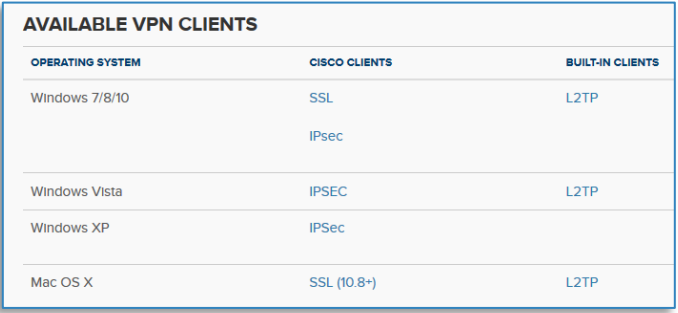

When you log into the VPN client program, your whole computer is authenticated—not just browsers, but any program capable of accessing UCLA online content, such as Endnote or Google Earth Pro. You need to remember to log in, or set your VPN client to log in automatically whenever you start your computer.

# **Other Connection Options**

Some UCLA departments provide their own proxy or VPN services. They provide access to the same sites as the BOL systems *plus* additional sites available only to their students and staff.

**Mednet VPN: http://itsecurity.mednet.ucla.edu/body.cfm?id=25**

**Law School Student VPN: http://libguides.law.ucla.edu/c.php?g=183341&p=1208790**

**Anderson Proxy Server: http://www.anderson.ucla.edu/rosenfeld-library/databases/andersonproxy-server-/-off-campus-access**